# Code Transpilation for Hardware Accelerators

Sahil Bhatia Yuto Nishida, Shadaj Laddad, Hasan Genc, Sophia Shao, Alvin Cheung

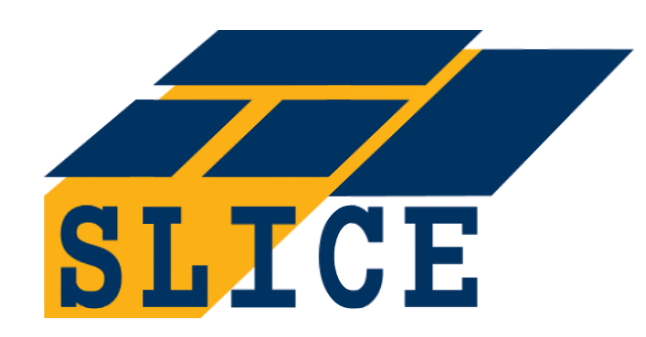

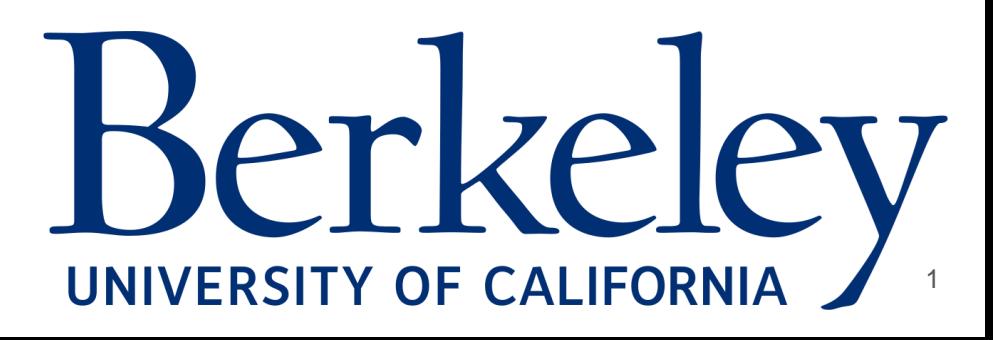

Specialised Languages and Instruction Sets

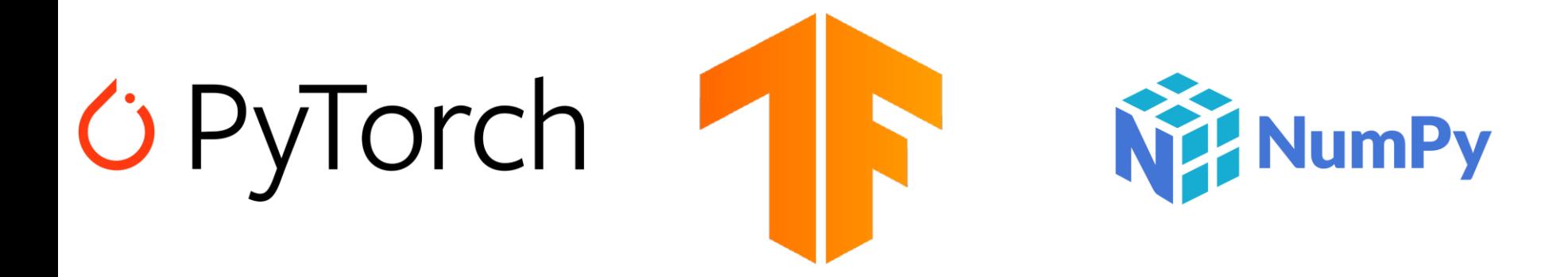

# 囲GEMMINI ::habana QIMM

#### Legacy/Unoptimized Code Needs Lifting

```
def test(mat):
    rows = len(mat)cols = len(mat[0])result = []for i in range(rows - 1):
        row = []for j in range(cols - 1):
            row.append(
                - mat[i][j] + mat[i][j+1]
                - mat[i+1][j] + mat[i+1][j+1]
            )
        result.append(row)
```
return result

#### **Unoptimized Source Code**

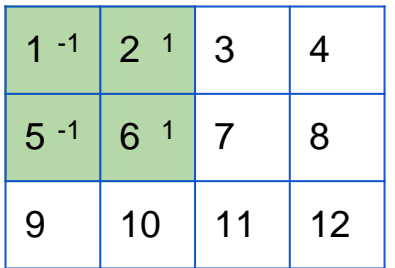

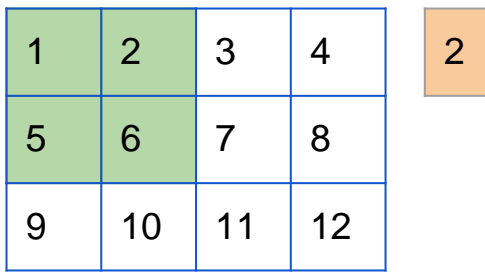

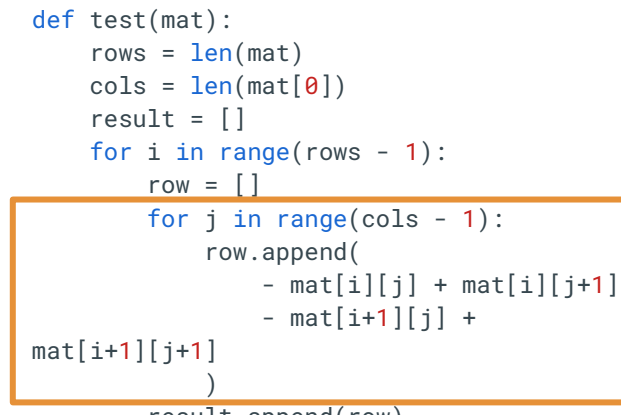

result.append(row)

return result

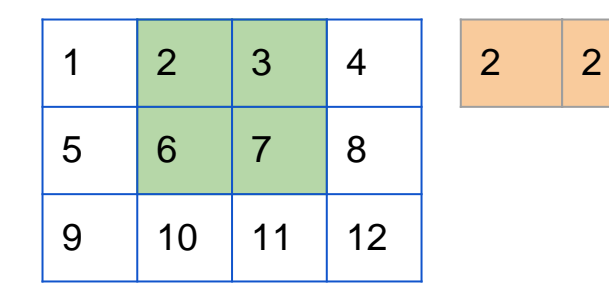

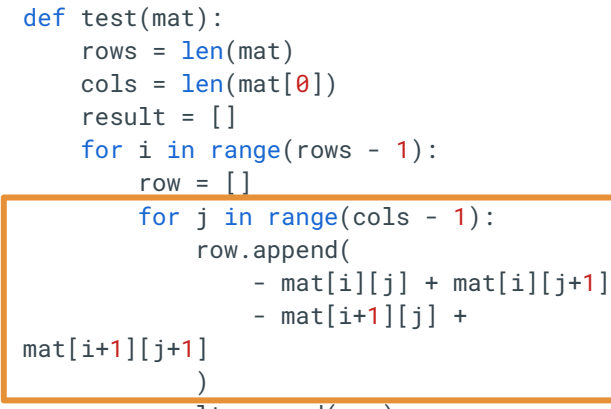

result.append(row)

return result

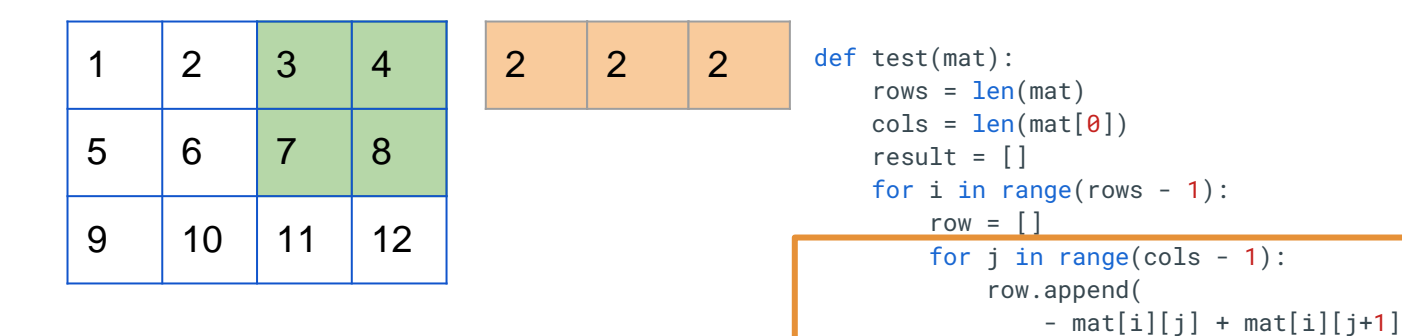

- mat[i+ 1][j] +

mat[i+ 1][j+ 1 ]

)

return result

result.append(row)

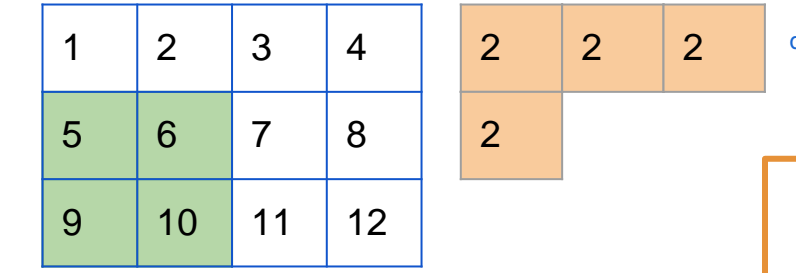

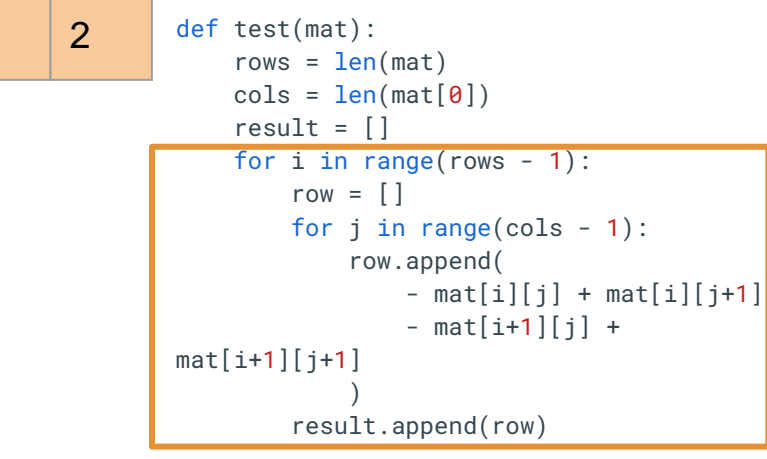

return result

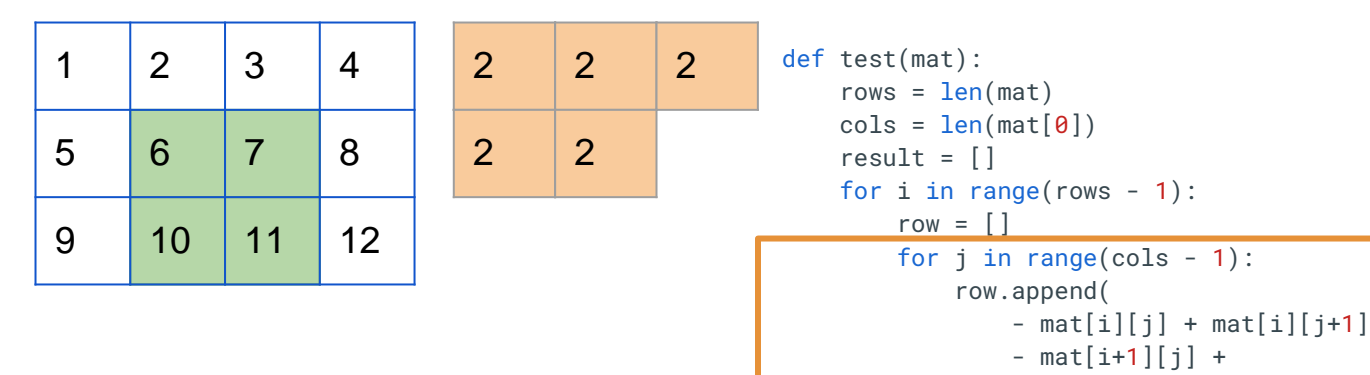

mat[i+ 1][j+ 1 ]

)

return result

result.append(row)

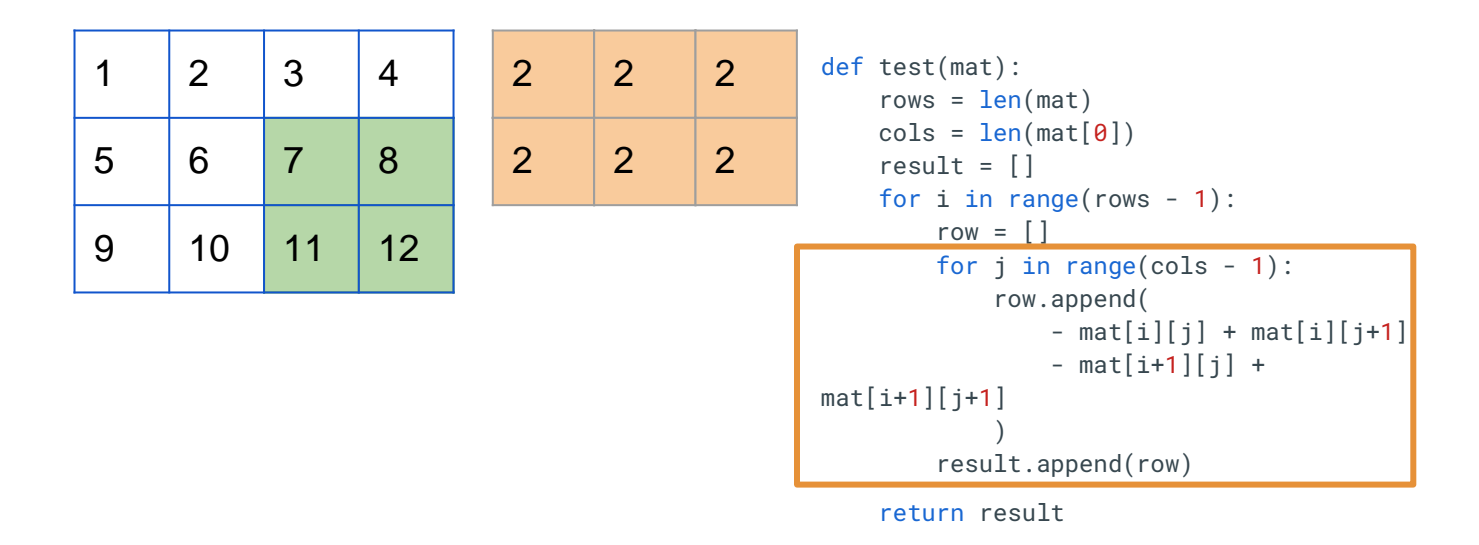

#### **Convolution operation with 2x2 Filter!**

#### Legacy/Unoptimized Code Needs Lifting

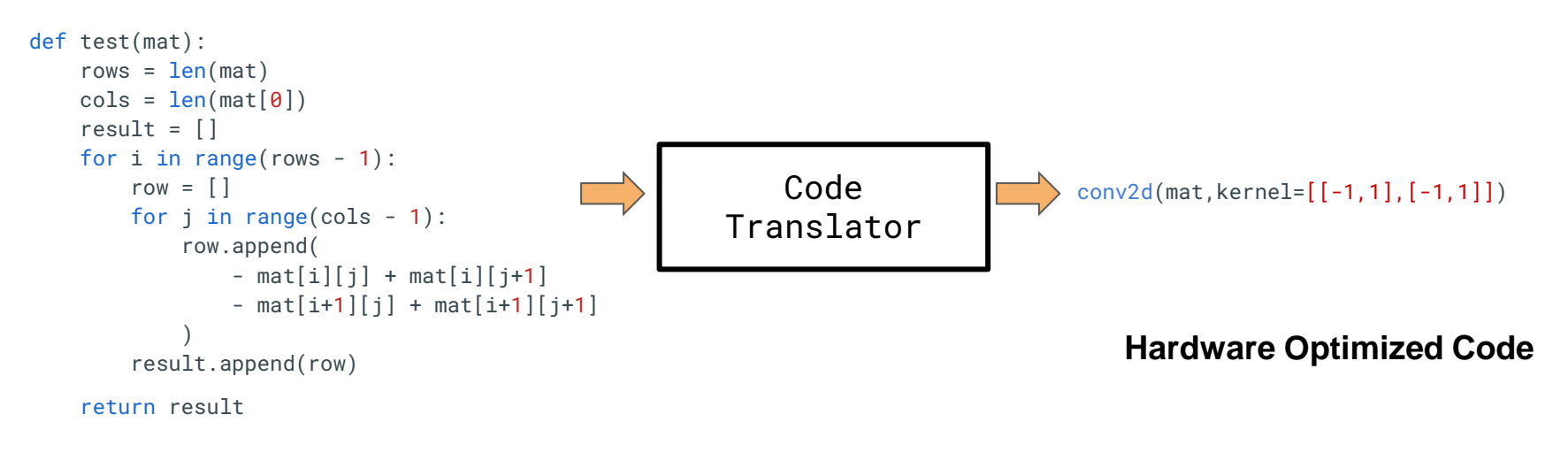

#### **Unoptimized Source Code**

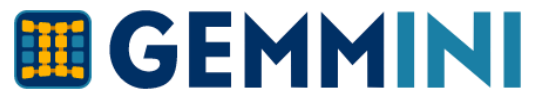

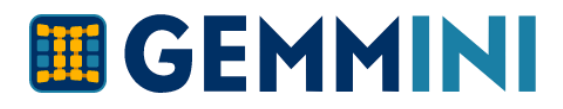

- DNN Accelerator Generator
- Flexible Hardware Template
- Full Stack
- Full System

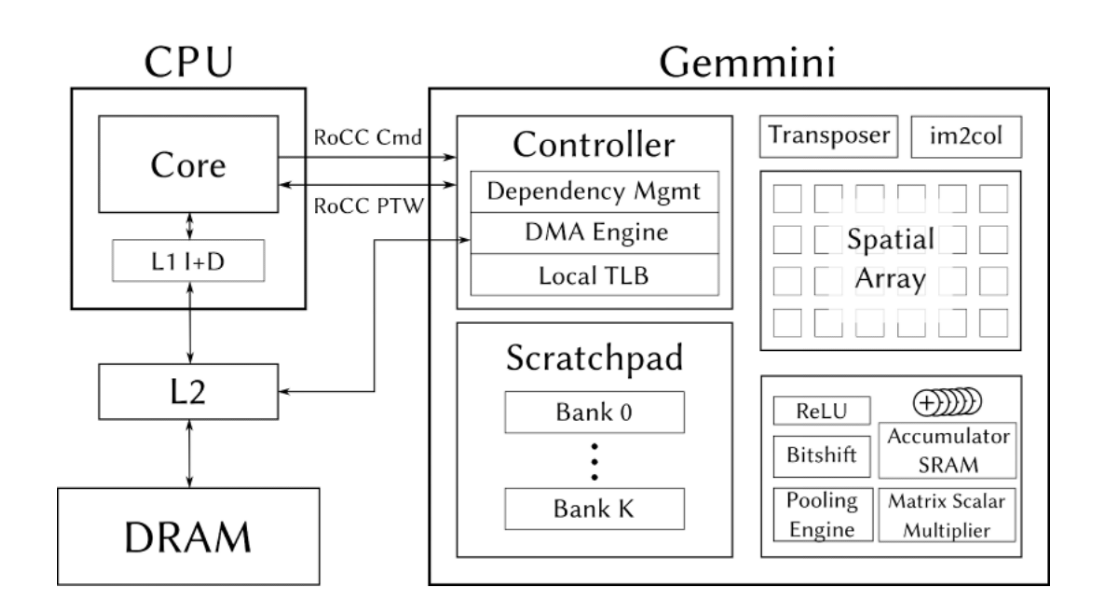

## **ED GEMMINI Programming Model**

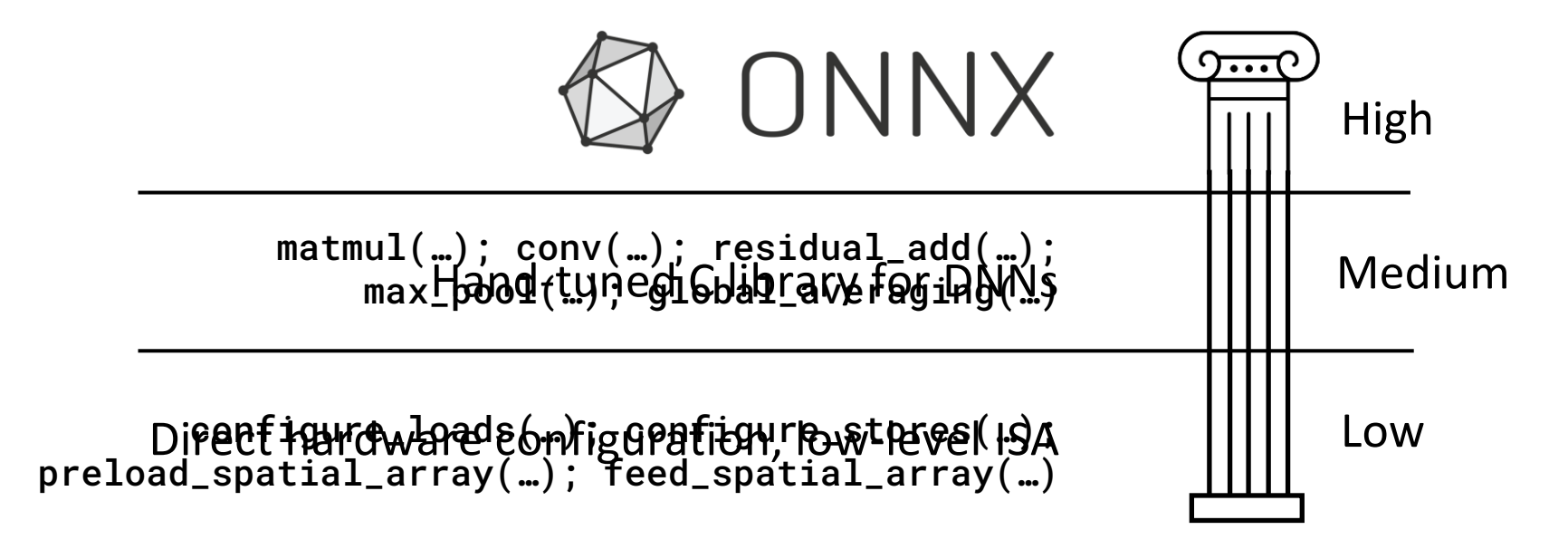

#### Legacy/Unoptimized Code Needs Lifting

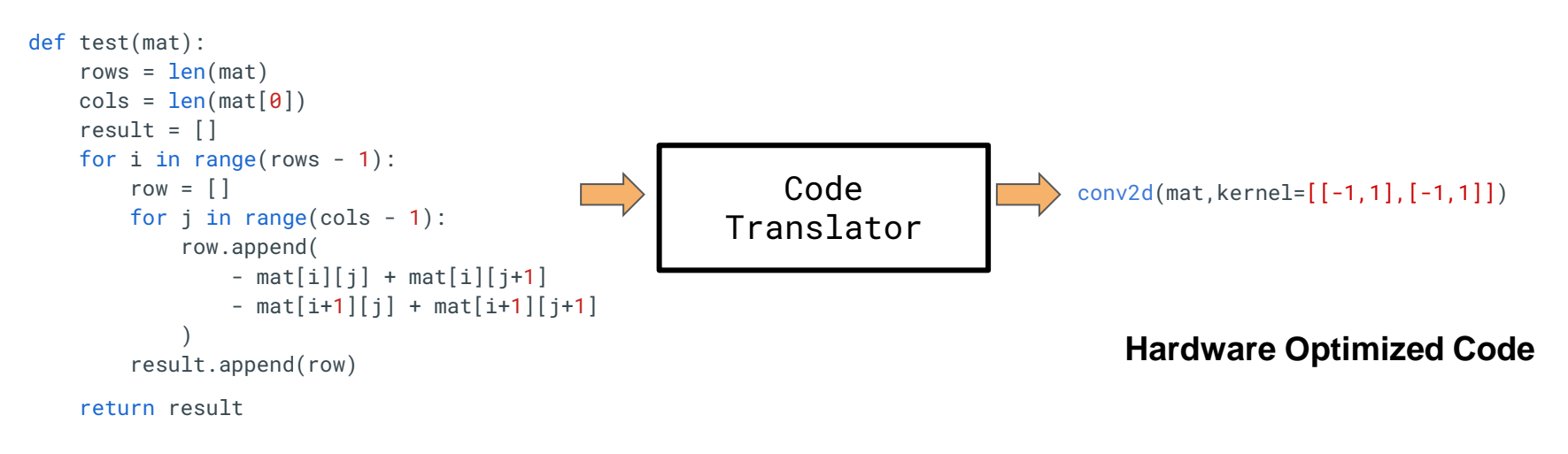

#### **Unoptimized Source Code**

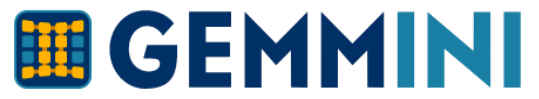

## **ED GEMMINI Programming Model**

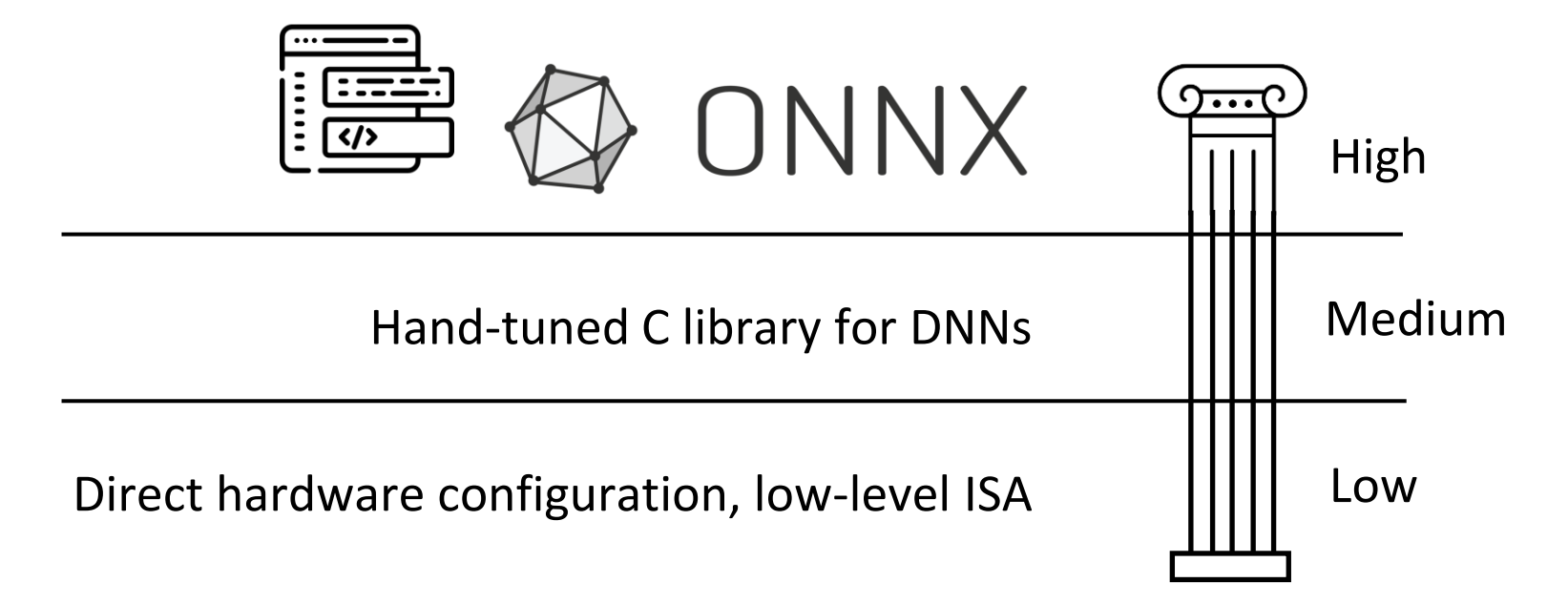

#### Code Translators

- 1. Manually Rewrite
	- a. Tedious
	- b. Error-Prone
	- c. Infeasible for large code base

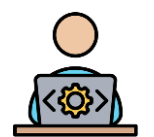

#### Code Translators

- 1. Manually Rewrite
	- a. Tedious
	- b. Error-Prone
	- c. Infeasible for large code base

- 2. Pattern Matching Compiler
	- a. Brittle
	- b. Difficult to get right
	- c. Hard to maintain

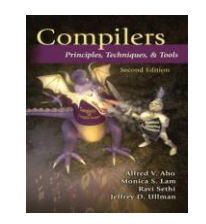

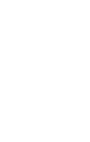

#### Code Translators

- 1. Manually Rewrite
	- a. Tedious
	- b. Error -Prone
	- c. Infeasible for large code base

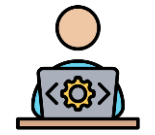

- 2. Pattern Matching Compiler
	- a. Brittle
	- b. Difficult to get right
	- c. Hard to maintain

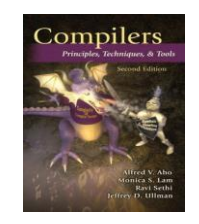

- 3. Neural Approaches
	- a. No guarantees on correctness
	- b. Struggles with new DSL/ISA 18

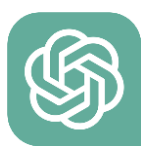

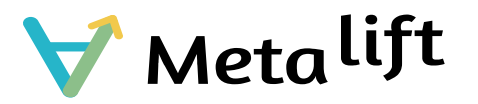

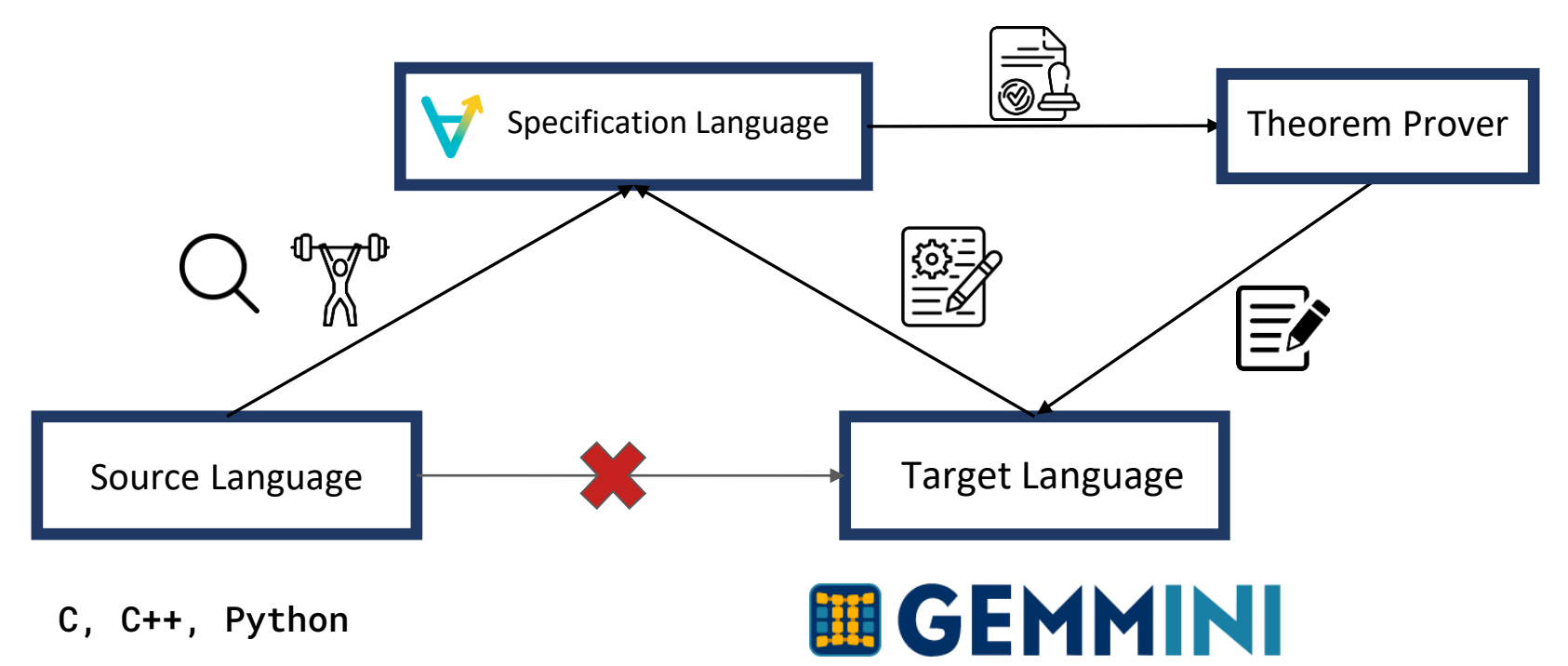

#### Legacy/Unoptimized Code Needs Lifting

```
def test(mat):
   rows = len(mat)cols = len(mat[0])result = []for i in range(rows -1):
        row = []
        for j in range(cols - 1):
            row.append(
                - mat[i][j] + mat[i][j+1]
                - mat[i+1][j] + mat[i+1][j+1]
            )
        result.append(row)
```
return result

**Unoptimized Source Code**

matching rules

Metalift

- Code correctness guarantees
- Automated

No tedious pattern **Hardware Optimized Code** 

conv2d(mat,kernel=[[-1,1],[-1,1]])

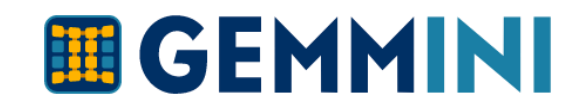

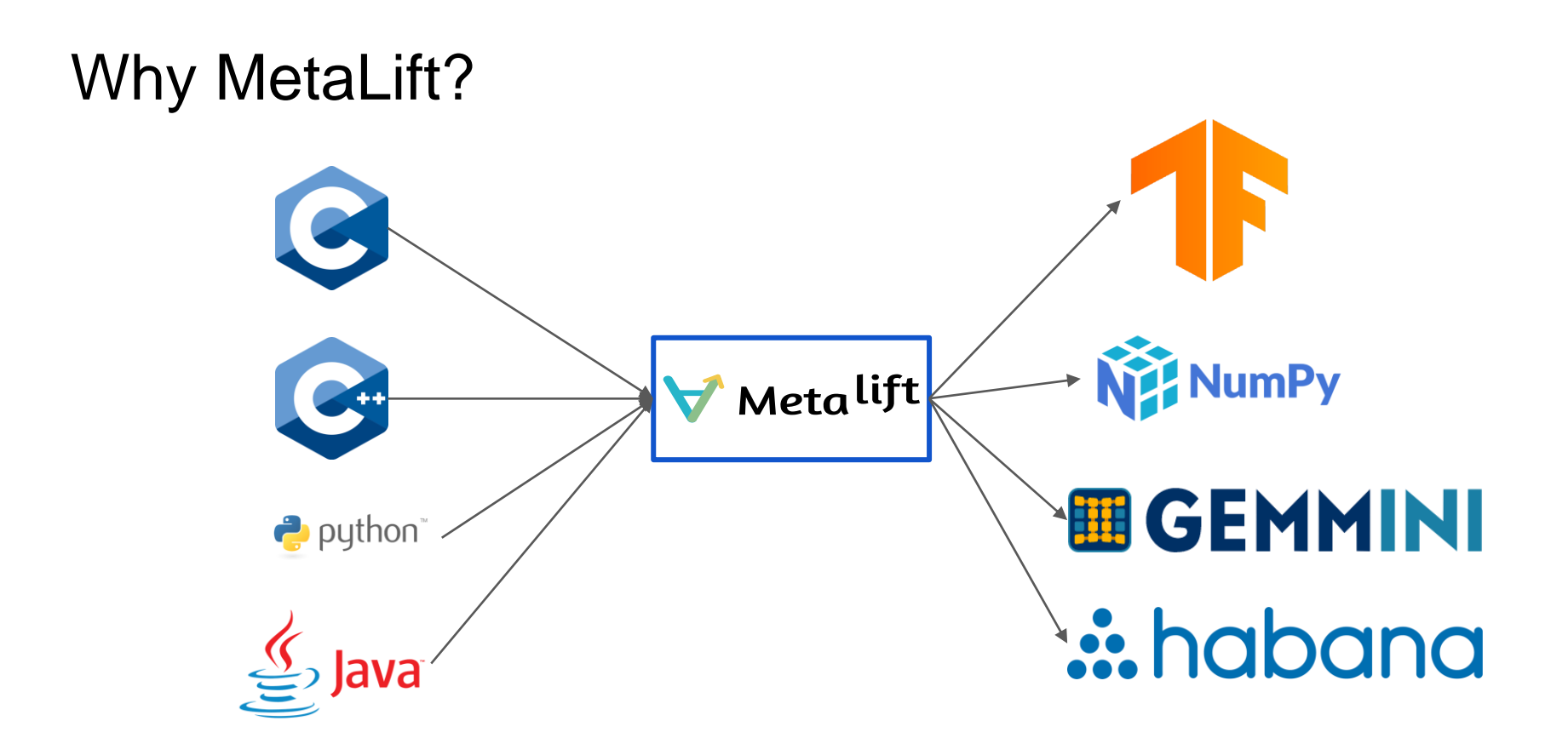

## Step 1 - Defining the Semantics

```
def conv2d(inp, kernel):
    def helper(inp, kernel, i, j):
        if i \geq 1en(inp) - 1:
             return []
        else:
             return \lceil \text{conv\_inner}(\text{inp}, \text{kernel}, i, j) \rceil + \text{helper}(i\neg p, \text{kernel}, i + 1, 0)return helper(inp, kernel, 0, 0)
def conv_inner(inp, kernel, i, j):
    if i \geq 1en(inp[i]) - 1 :
        return []
    else:
        return
            [inp[i][j] * kernel[0][0] +
              inp[i][j + 1] * kernel[0][1] +
              inp[i + 1][j] * kernel[1][0] +
              inp[i + 1][j + 1] * kernel[1][1]]+ conv_inner(inp, kernel, i, j + 1)
```
#### Step 2 - Define the search space

1. Describe the output vars using the operators in the target language

```
def grammar(mat, result):
     val = Choose(-2, -1, 0, 1, 2)result = Choose(conv2d(mat, kernel = [[val,val],[val,val]])
```

```
result := conv2d(max, kernel = [[val, val], [val, val]])val := -2 | -1 | 0 | 1 | 2
```
## Step 3 - Call our Synthesis API

- 1. Source Code
- 2. Target Semantics
- 3. Grammar

Search(grammar, target, source code)

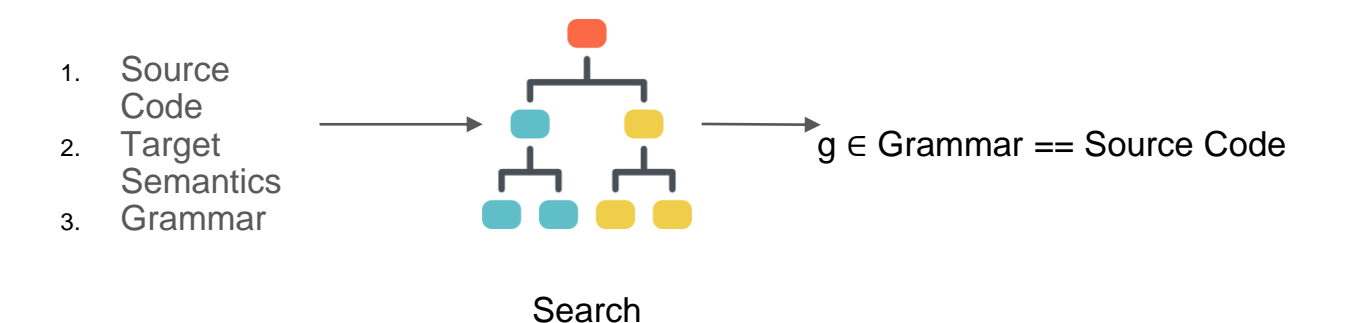

#### Step 3 - Call our Synthesis API

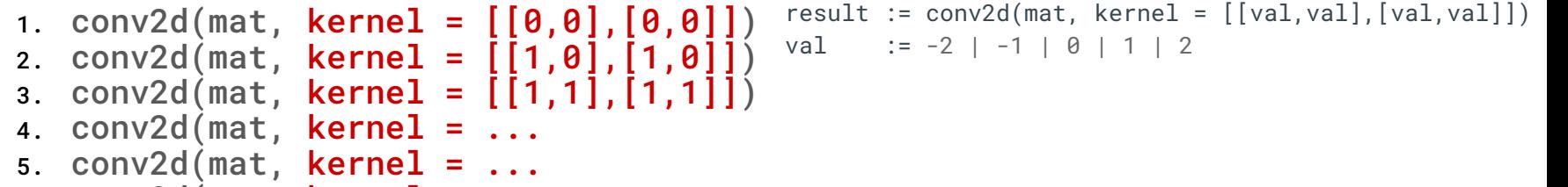

6.  $conv2d(mat, kernel = ...$ 

25

## Step 3 - Call our Synthesis API

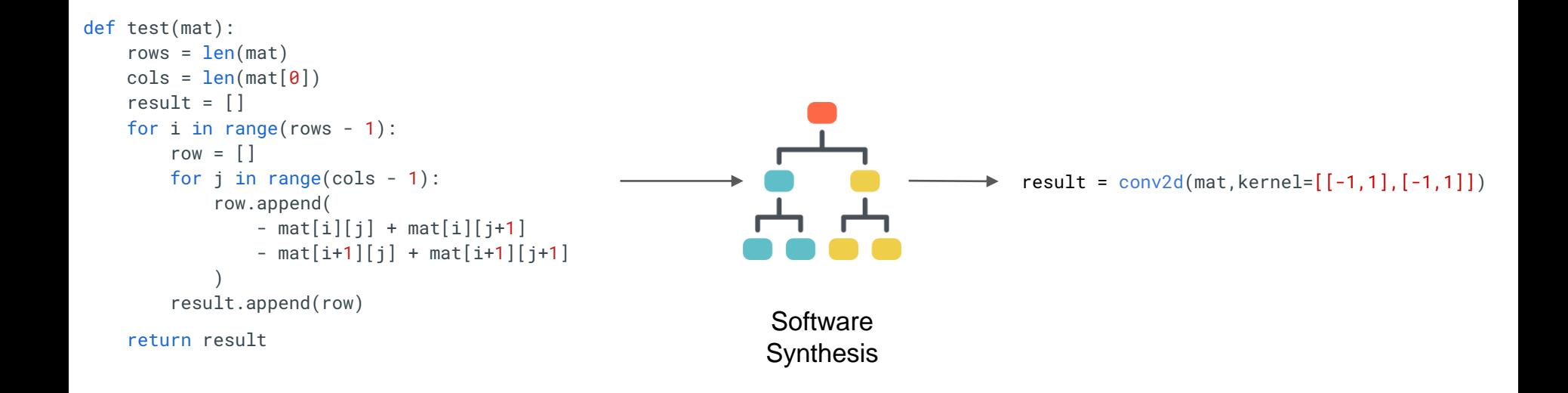

## Step 4 - Write CodeGen Rules

1. Synthesized code is in high level language

conv2d(mat,kernel=[[-1,1],[-1,1]])

### Step 4 - Write CodeGen Rules

1. Synthesized code is in high level language

conv2d(mat,kernel=[[-1,1],[-1,1]])

- conv2d  $\Rightarrow$  tiled\_conv\_auto (Gemmini)
- $\bullet$  conv2d  $\Rightarrow$  torch.nn.conv2d (Pytorch)
- conv2d  $\Rightarrow$  tf.nn.conv2d (Tensorflow)

From the **same representation** we can target **three different back-ends**!

## Translated Code Performance

- 1. Running the unoptimized code on Gemmini takes **2x** more cycles than the translated code
- 2. The compiler was built in < **200 LOC**

## Future Work

- 1. Adding support for other instructions in Gemmini
- 2. Building the translator for other open-source accelerators
- 3. Optimizing the Metalift's search to take into account the performance of the code on the accelerator

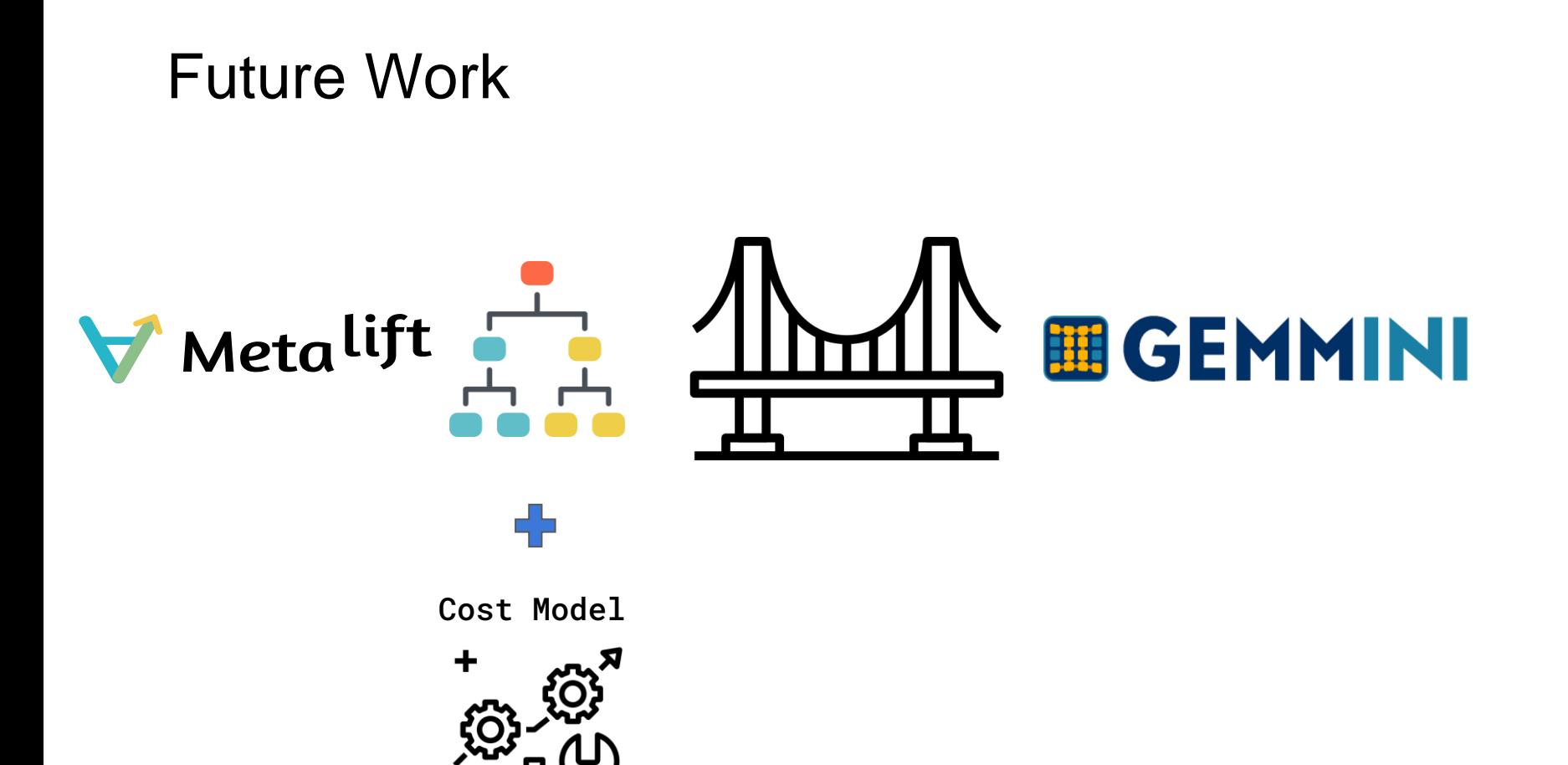

- <https://metalift.pages.dev/docs/tutorial/>
- <https://github.com/ucb-bar/gemmini>

#### **Contact: sahilbhatia@berkeley.edu**